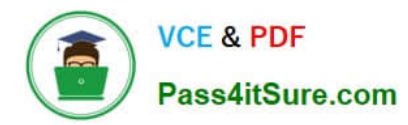

# **Q&As**

# Professional Cloud Architect on Google Cloud Platform

# **Pass Google PROFESSIONAL-CLOUD-ARCHITECT Exam with 100% Guarantee**

Free Download Real Questions & Answers **PDF** and **VCE** file from:

**https://www.pass4itsure.com/professional-cloud-architect.html**

100% Passing Guarantee 100% Money Back Assurance

Following Questions and Answers are all new published by Google Official Exam Center

**https://www.pass4itsure.com/professional-cloud-architect.html** 2024 Latest pass4itsure PROFESSIONAL-CLOUD-ARCHITECT PDF and VCE dumps Download

- **B** Instant Download After Purchase
- **@ 100% Money Back Guarantee**
- 365 Days Free Update

**VCE & PDF** 

Pass4itSure.com

800,000+ Satisfied Customers

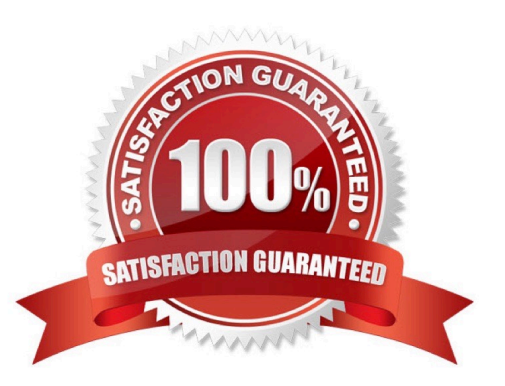

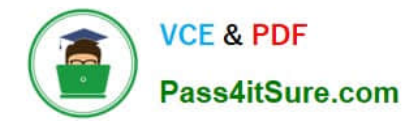

#### **QUESTION 1**

You need to design a solution for global load balancing based on the URL path being requested. You need to ensure operations reliability and end-to-end in-transit encryption based on Google best practices. What should you do?

- A. Create a cross-region load balancer with URL Maps.
- B. Create an HTTPS load balancer with URL maps.
- C. Create appropriate instance groups and instances. Configure SSL proxy load balancing.
- D. Create a global forwarding rule. Configure SSL proxy balancing.

Correct Answer: B

Reference https://cloud.google.com/load-balancing/docs/https/url-map

#### **QUESTION 2**

You are implementing the infrastructure for a web service on Google Cloud. The web service needs to receive and store the data from 500,000 requests per second. The data will be queried later in real time, based on exact matches of a known set of attributes. There will be periods where the web service will not receive any requests. The business wants to keep costs low. Which web service platform and database should you use for the application?

- A. Cloud Run and BigQuery
- B. Cloud Run and Cloud Bigtable
- C. A Compute Engine autoscaling managed instance group and BigQuery
- D. A Compute Engine autoscaling managed instance group and Cloud Bigtable

Correct Answer: B

https://cloud.google.com/run/docs/about-instance-autoscaling https://cloud.google.com/blog/topics/developerspractitioners/bigtable-vs-bigquery-whats-difference

## **QUESTION 3**

Your company has a Google Workspace account and Google Cloud Organization. Some developers in the company have created Google Cloud projects outside of the Google Cloud Organization.

You want to create an Organization structure that allows developers to create projects, but prevents them from modifying production projects. You want to manage policies for all projects centrally and be able to set more restrictive policies for production projects.

You want to minimize disruption to users and developers when business needs change in the future. You want to follow Google-recommended practices. Now should you design the Organization structure?

A. 1. Create a second Google Workspace account and Organization.

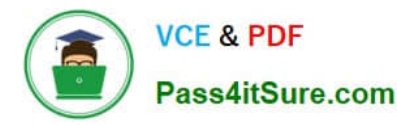

### 2.

Grant all developers the Project Creator IAM role on the new Organization.

3.

Move the developer projects into the new Organization.

4.

Set the policies for all projects on both Organizations.

5.

Additionally, set the production policies on the original Organization.

B. 1. Create a folder under the Organization resource named "Production."

# 2.

Grant all developers the Project Creator IAM role on the new Organization.

3.

Move the developer projects into the new Organization.

4.

Set the policies for all projects on the Organization.

5.

Additionally, set the production policies on the "Production" folder.

C. 1. Create folders under the Organization resource named "Development" and "Production."

2.

Grant all developers the Project Creator IAM role on the "Development" folder.

3.

Move the developer projects into the "Development" folder.

4.

Set the policies for all projects on the Organization.

5.

Additionally, set the production policies on the "Production" folder.

D. 1. Designate the Organization for production projects only.

2.

Ensure that developers do not have the Project Creator IAM role on the Organization.

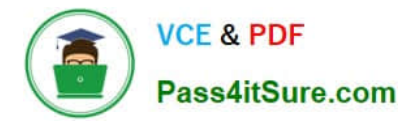

#### 3.

Create development projects outside of the Organization using the developer Google Workspace accounts.

### 4.

Set the policies for all projects on the Organization.

### 5.

Additionally, set the production policies on the individual production projects.

Correct Answer: C

# **QUESTION 4**

Google Cloud Platform resources are managed hierarchically using organization, folders, and projects. When Cloud Identity and Access Management (IAM) policies exist at these different levels, what is the effective policy at a particular node of the hierarchy?

A. The effective policy is determined only by the policy set at the node

B. The effective policy is the policy set at the node and restricted by the policies of its ancestors

C. The effective policy is the union of the policy set at the node and policies inherited from its ancestors

D. The effective policy is the intersection of the policy set at the node and policies inherited from its ancestors

Correct Answer: C

Reference: https://cloud.google.com/resource-manager/docs/cloud-platform-resource-hierarchy

# **QUESTION 5**

You are monitoring Google Kubernetes Engine (GKE) clusters in a Cloud Monitoring workspace. As a Site Reliability Engineer (SRE), you need to triage incidents quickly. What should you do?

A. Navigate the predefined dashboards in the Cloud Monitoring workspace, and then add metrics and create alert policies.

B. Navigate the predefined dashboards in the Cloud Monitoring workspace, create custom metrics, and install alerting software on a Compute Engine instance.

C. Write a shell script that gathers metrics from GKE nodes, publish these metrics to a Pub/Sub topic, export the data to BigQuery, and make a Data Studio dashboard.

D. Create a custom dashboard in the Cloud Monitoring workspace for each incident, and then add metrics and create alert policies.

Correct Answer: A

Reference: https://cloud.google.com/monitoring/charts/dashboards

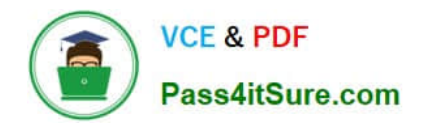

[Latest PROFESSIONAL-](https://www.pass4itsure.com/professional-cloud-architect.html)[CLOUD-ARCHITECT](https://www.pass4itsure.com/professional-cloud-architect.html) **[Dumps](https://www.pass4itsure.com/professional-cloud-architect.html)** 

[PROFESSIONAL-CLOUD-](https://www.pass4itsure.com/professional-cloud-architect.html)[ARCHITECT PDF Dumps](https://www.pass4itsure.com/professional-cloud-architect.html)

[PROFESSIONAL-CLOUD-](https://www.pass4itsure.com/professional-cloud-architect.html)**[ARCHITECT Study Guide](https://www.pass4itsure.com/professional-cloud-architect.html)**